## PRMI loss

created: 2019/June/21

KI

To check out the losses and mode-matching at the same time for PRMI

```
In [39]: import matplotlib.pyplot as plt
         import numpy as np
         %matplotlib inline
In [40]: # Definitions
         Tp = 0.1rp = np.sqrt(1 - Tp)Ti = 0.004# a function spiting out the refl and buidup ratios.
         def RandB (loss, modemismatch):
             eps = modemismatch
             L = \text{loss}
```
 $ri = np.sqrt(1. - Ti - L)$  $rc = -rp + Tp * ri / (1 - ri * rp)$ refl = (eps + (1-eps) \* rc\*\*2) buildup = (1-eps)/(1. - rp\*ri)\*\*2

**return** refl, buildup

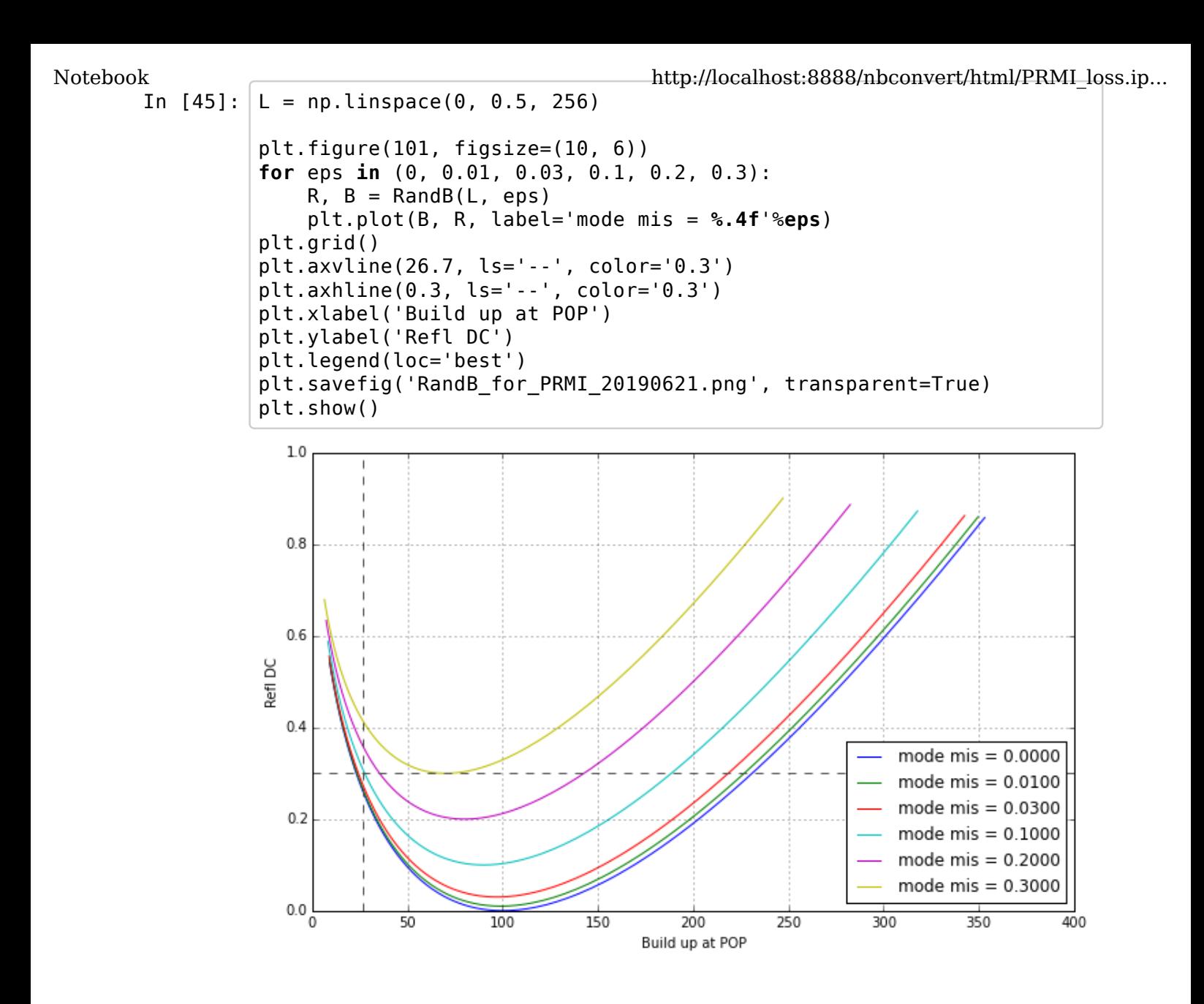

```
In [49]: R, B = RandB(L, 0.1) # fix the mode mismatch to be 0.1
                plt.figure(111, figsize=(10,4))
                plt.subplot(121)
                plt.title('mode mismatch=10% assumed')
                plt.plot(L, B, color='m', lw=2)
                plt.grid()
                plt.axhline(26.7, ls='--', color='0.3')
                plt.axvline(0.25, ls='--', color='0.3')
                plt.xlabel('Intra Cavity Loss')
                plt.ylabel('Buildup')
                plt.subplot(122)
                plt.plot(L, R, color='m', lw=2)
                plt.grid()
                plt.axhline(0.3, ls='--', color='0.3')
                plt.axvline(0.25, ls='--', color='0.3')
                plt.xlabel('Intra cavity Loss')
                plt.ylabel('Reflection')
                plt.savefig('RandB_when_eps0p1_20100621.png', transparent=True)
                plt.show()
Notebook http://localhost:8888/nbconvert/html/PRMI_loss.ip...
```
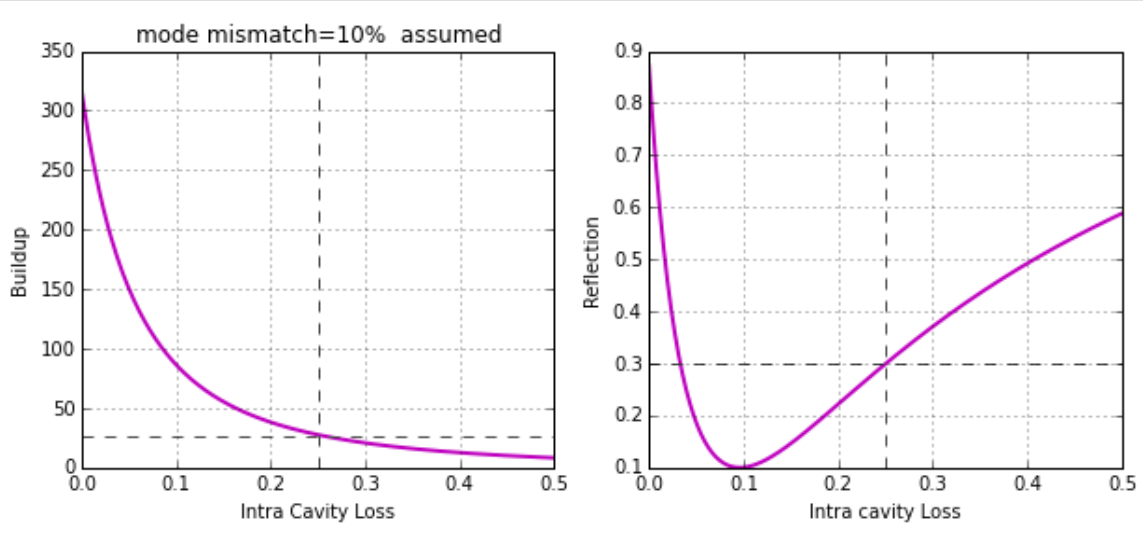